### **Создание буклета в программе Microsoft Publisher**

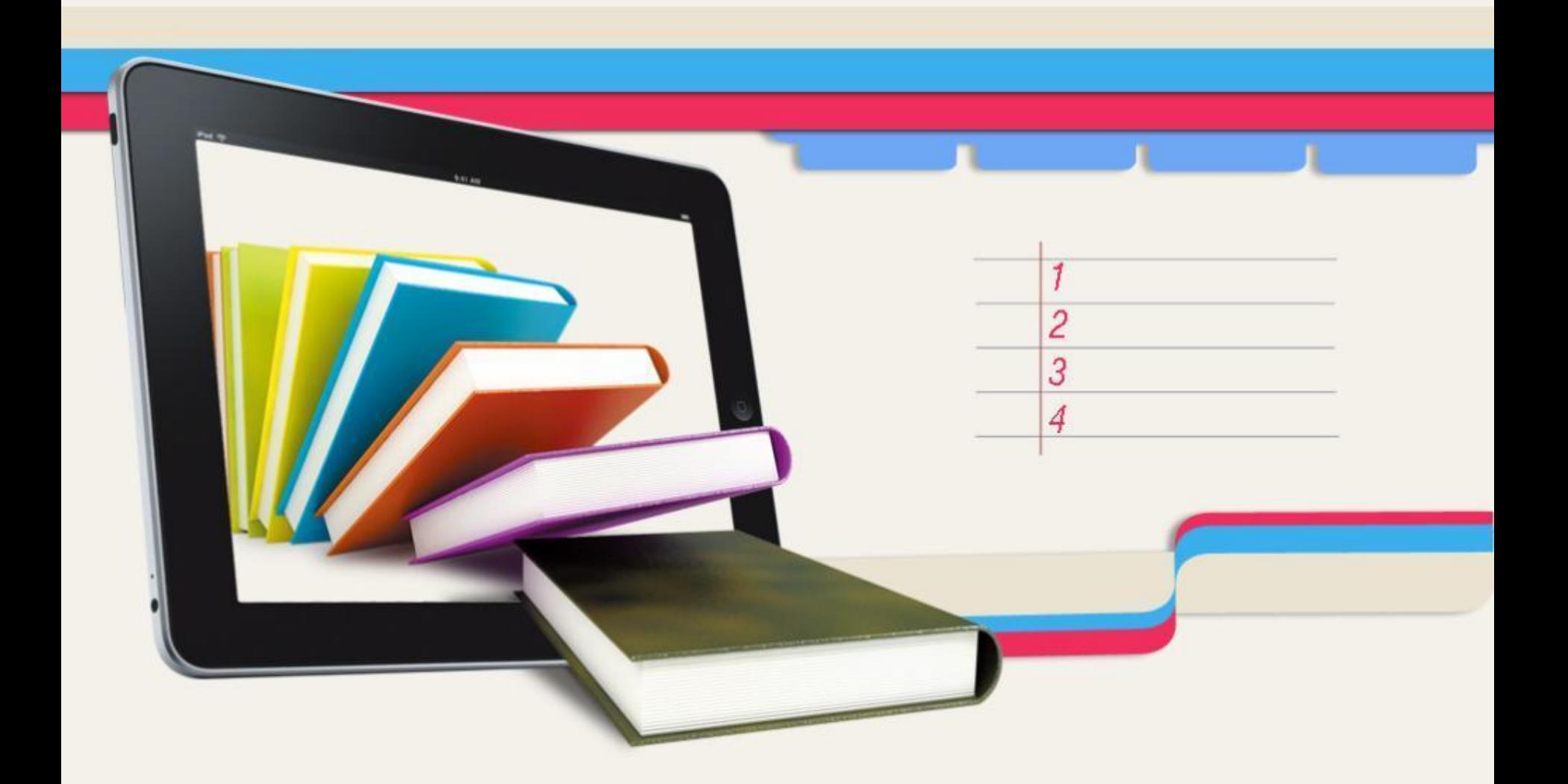

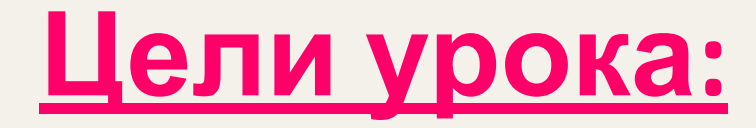

## ✔ Ознакомиться с историей создания буклета

## ✔ Научиться создавать буклет

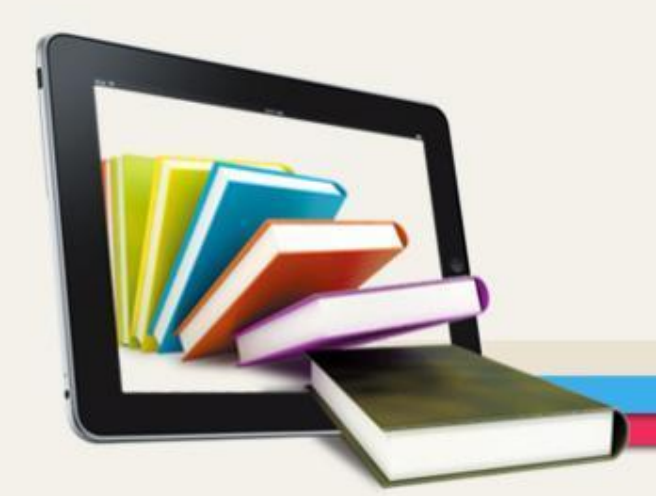

### **Что такое публикация?**

электронные

Публикацией называют процесс издания определенного произведения. Изданное произведение также называют публикацией.

### **Какие виды публикаций вы знаете?**

### В зависимости от способа предания огласке различают печатные публикации и

### **Какие публикации называются компьютерными?**

Публикации, которые созданы с использованием компьютерных технологий, называют компьютерными публикациями.

### **Что такое верстка?**

Верстка – процесс компоновки текстовых и графических объектов для создания

страниц издания.

**Что такое бюллетень?** Бюллетень – это

• краткое официальное объявление, которое сообщает о чём-либо важном;

• периодическое издание, которое выпускается какой-либо организацией.

Термин "буклет" пришёл к нам из Франции, и означал он "складывать" или "скручивать".

Буклет — это сложенная в один или в несколько раз бумага.

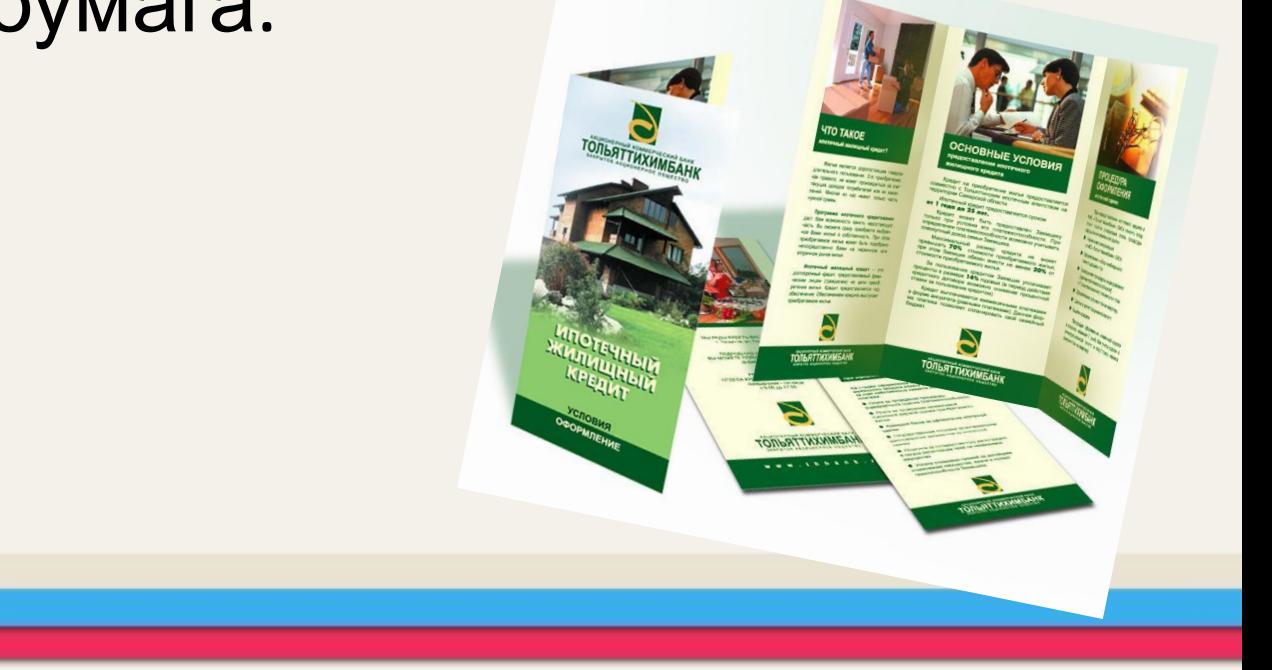

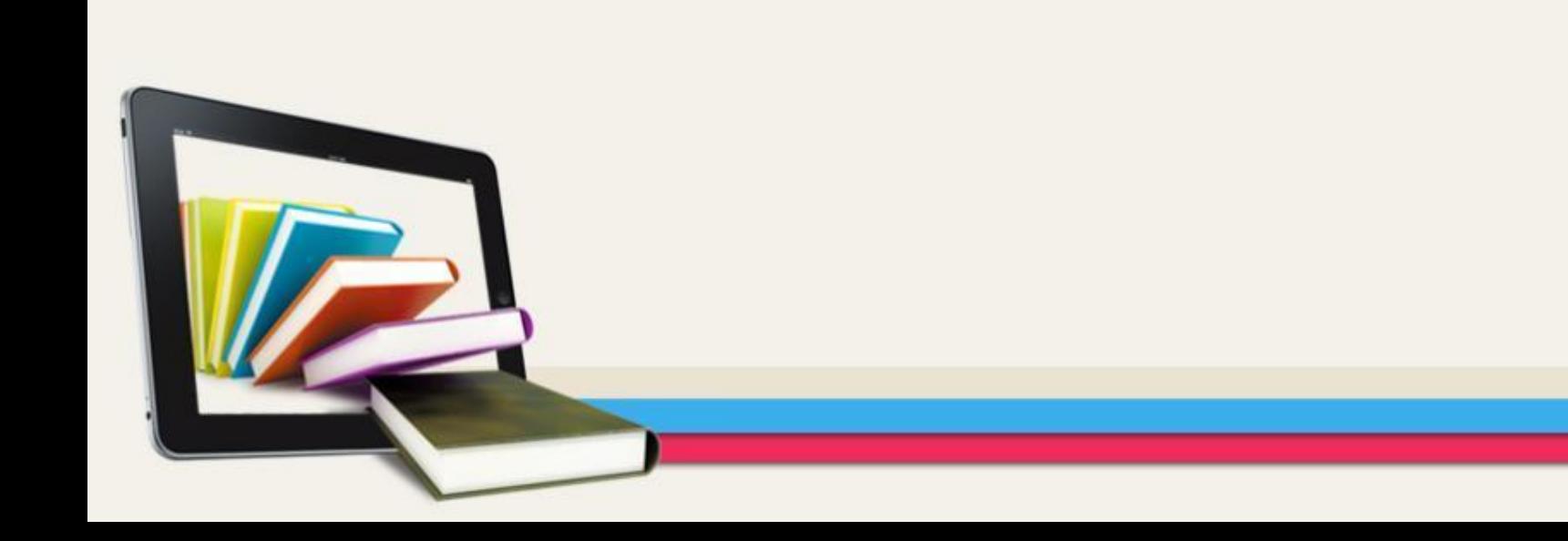

аудитории.

Суть буклета состоит в том, чтобы при минимальной площади вместить максимум информации, которую хозяин буклета желает донести до своей

*История возникновения буклета*

*История возникновения буклета*

Буклет отличается от листовок и брошюр тем, что он не имеет сшитых страниц, как брошюра, но и не является однополосным листом, как листовка.

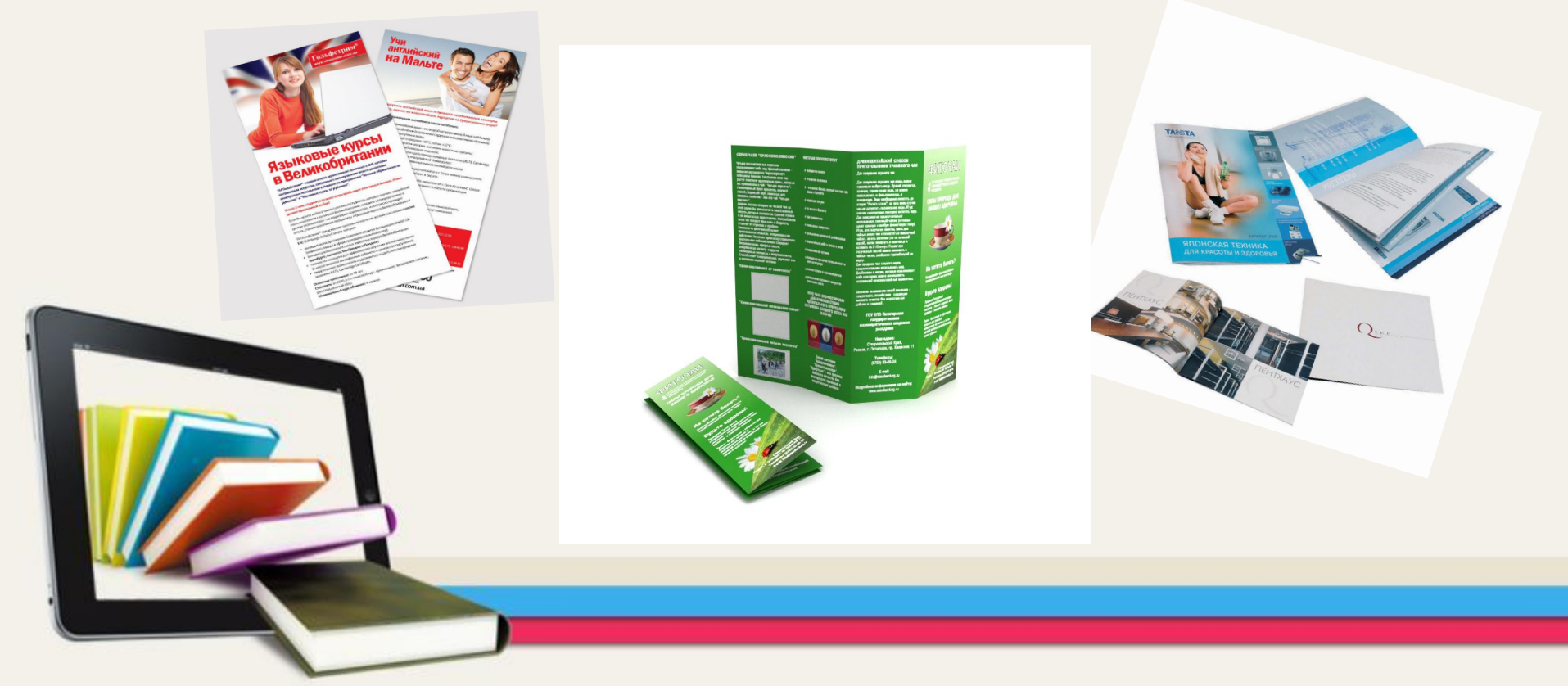

### рекламный

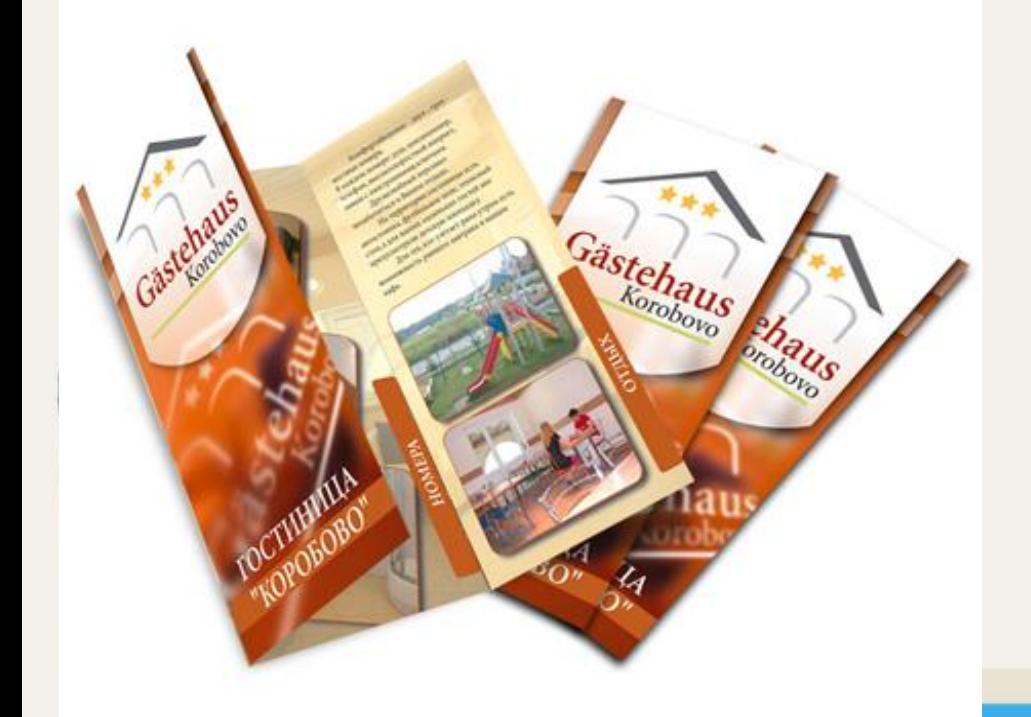

### просветительский

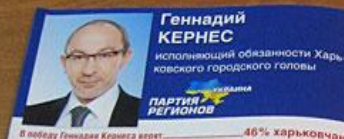

евского городского головы

46% харьковчан Рейтинг кандмдата Кернеса составляет  $25%$  $-38.8%$ Антирейтинг Гениддик Кермеса составляет.

.<br>Геннадий Кериес ежедневно проводит встречи с горожанами. Подробно от<br>читыкается о своей работе. Доступен, постоянио информирует обществен.

Буклет

-<br>- Обеспечить Харьяцеу долгосрочное динамичное развитие. Сделать Харьяса пучших город<br>- долго Украины по качеству жизнь, по развитие пиффагуры угра, по удобству для вывена<br>- Перавиться, по уровние для госстаниим горонки едокодно взялых городских программ.

**Доверенные лица кандидата Геннадия Кернеса. 5 человок**<br>«Применение обрист, адеодат, Юрий Назарино (пример сборный Укавиан по единика)<br>«разби) \*\*\* = Турской директор переда 1996-1975. Лочетный граждании Харьскаца, Сона<br>Г итный граждания Харькова). Леонид Товажнинский (академик, профессор, ректор этом

### Геннадня Кернеса поддерживают:

ми регионов, Народная партия, партия «Возрождение», Партие пенсионеров Украинь гарисовые каплектных заводов «ФЗД», «Турбоатом», «Коммунар», «Здоровье», «Электро»<br>пенише», КБ им. Морозова, завода им. Мальшева, XT3, Харьковского авиационного за пок. Южной железной дороги, научного центра ФТИНТ, НЛУО «Медицинская генетика» Гарьковского Национального академического театра оперы и балета; Совет Почетны граждан Харькова, Национальный опимпийский комитет Харьковской области, Союз мподежи регионов Украины, студенты и преподаватели 11-ти вузов Харькова, воины-итернационалисты, представители творческой интеллитенции и многие другие коллектив. катемдений и предприятий.

### Хэрэктеристика:

товек энергичный, волевой, целеустремленный. На деле доказал, что способен эффек. -мловек энергичные, волевое, целеустренными состособностью. В работе предпочита-<br>тино управлеть городом. Обладает высокой работоспособностью. В работе предпочитаглано управляет городом соледательная с избирателями. Профессионал, управленец. или поморников дела. Способен брать на себя ответственность и принимать важные решения Закончил Национальную кридическую академию Ярослава Мудрого и Харьковский эко. момический университет. Правовед, магистр государственной службы.

### Команда Геннадия Кернеса:

-<br>Собрал самую профессиональную команду сити-менеджеров в Украине. В составе команды Кернеса - представители всех сфер жизнедеятельности города, бизнесмены предпримиматели, представители науки, здравоохранения, образования, машинострое. ния, социальной защиты и культуры.

еннадия Кернеса кандидатом на должность городского головы арькова единогласно выдвинула конференция Харьковской ганизации Партии регионов, где присутствовало ....... 987 делегатов

жадий Кернес постоянно проводит встречи с харьковчанами.

плеющейся информации за месяц на личный мобильный телефон Генна-Кернеса поступило 5 228 ЗВОНКОВ ОТ ХАРЬКОВЧАН.

### Комитет избирателей Украины

Представленные кандидаты — Геннадия Кернес, Алла Александровская, Арсен Ава ков — наиболее известны харьковчанам до подведения итогов еще далеко. Но уже сейчас, подытожив все цифры и факты, можно говорить о том, что:

1. Геннадий КЕРНЕС — является<br>безусловным лидером кампании и наиболее вероятным хандидатом на должность городского головы. Он уверение на должность терминого толовы. Он уверение<br>спереждет опложентов по качеству ведения<br>кампании, количеству встреч с избирателями. **HT.A.B ero Garake - peanswie Acad, papping** танная программа развития Харьхова Гозинь танная при<br>плюсом хандидата Кернеса эпляется много-RETHMA OTHER PROOFING E FORCONERS, BECKONSING знание особенностей городског хозяйства

### 2. Алла АЛЕКСАНДРОВСКАЯ уверенно занимает второе место среди кандидатов. с.

политика и репутация члена KTIV ранот пидержку среди харьковчан старшего возо-Однако на самом деле цели победить изборах у Александровской нет, з ее прогод носит привычный для коммунистов -проте, ный- характер. Выборы дают ей возможность прочно занимать место в политике.

### 3. Арсен АВАКОВ - показывает

наихудшие результаты. это не удивительно, принимая во внимание полное отсутствие конкретики в его заявлениях. выступлениях и программе. Арсен Аваков даж не стремится вникнуть в проблемы горожак. вместо этого стремясь показать себя крупны политиком. Но харьковчане хорошо помнят провальное губернаторство Авакова. Никак аргументов, кроме многословных заявлени у него нет.

Комітет виборців України

# 5 шагов создания

# буклета

## **5 шагов создания буклета**

### **Шаг 1.** Откройте Microsoft Office Publisher:

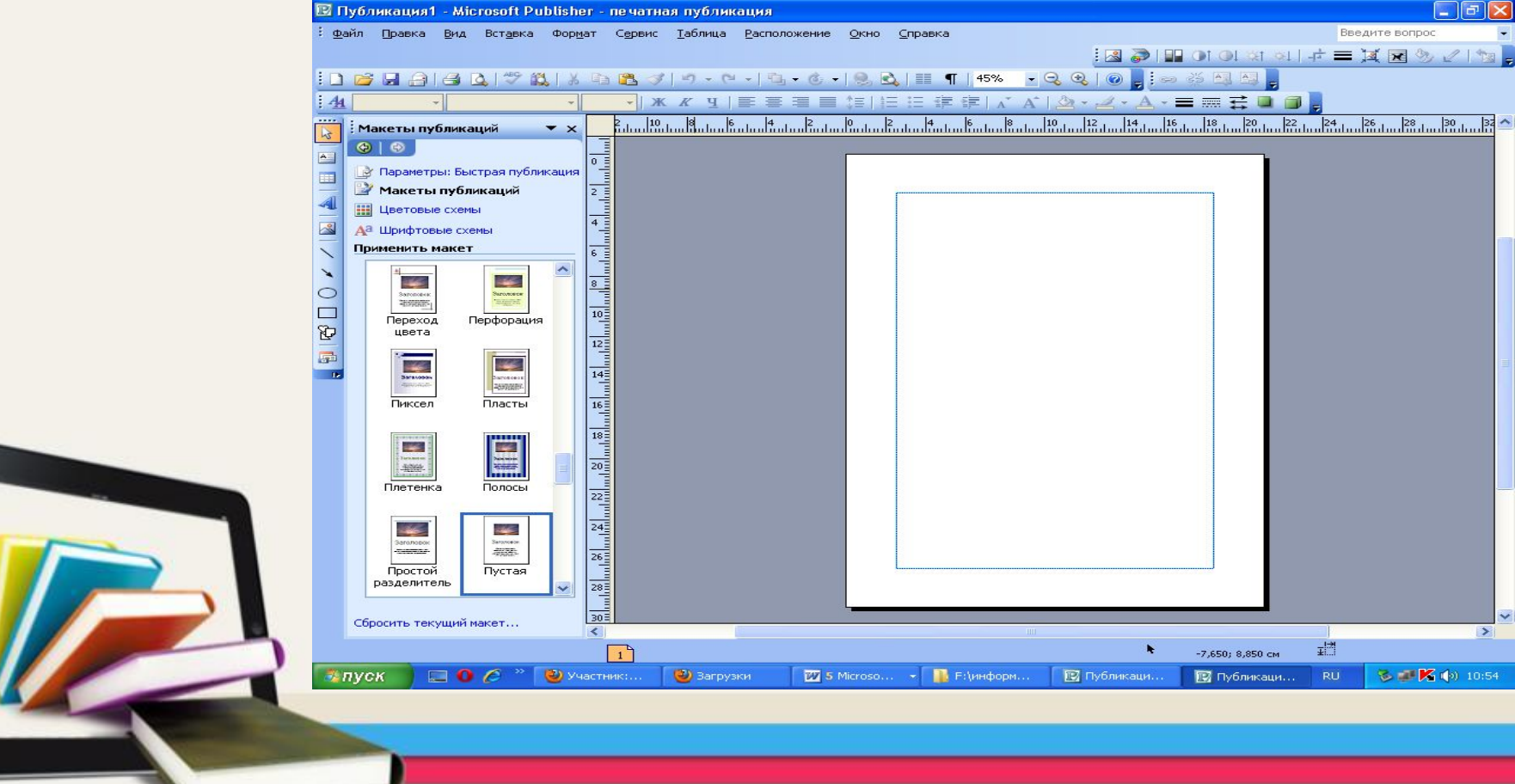

### **Шаг 2.** Выберите в разделе публикации *Буклет*:

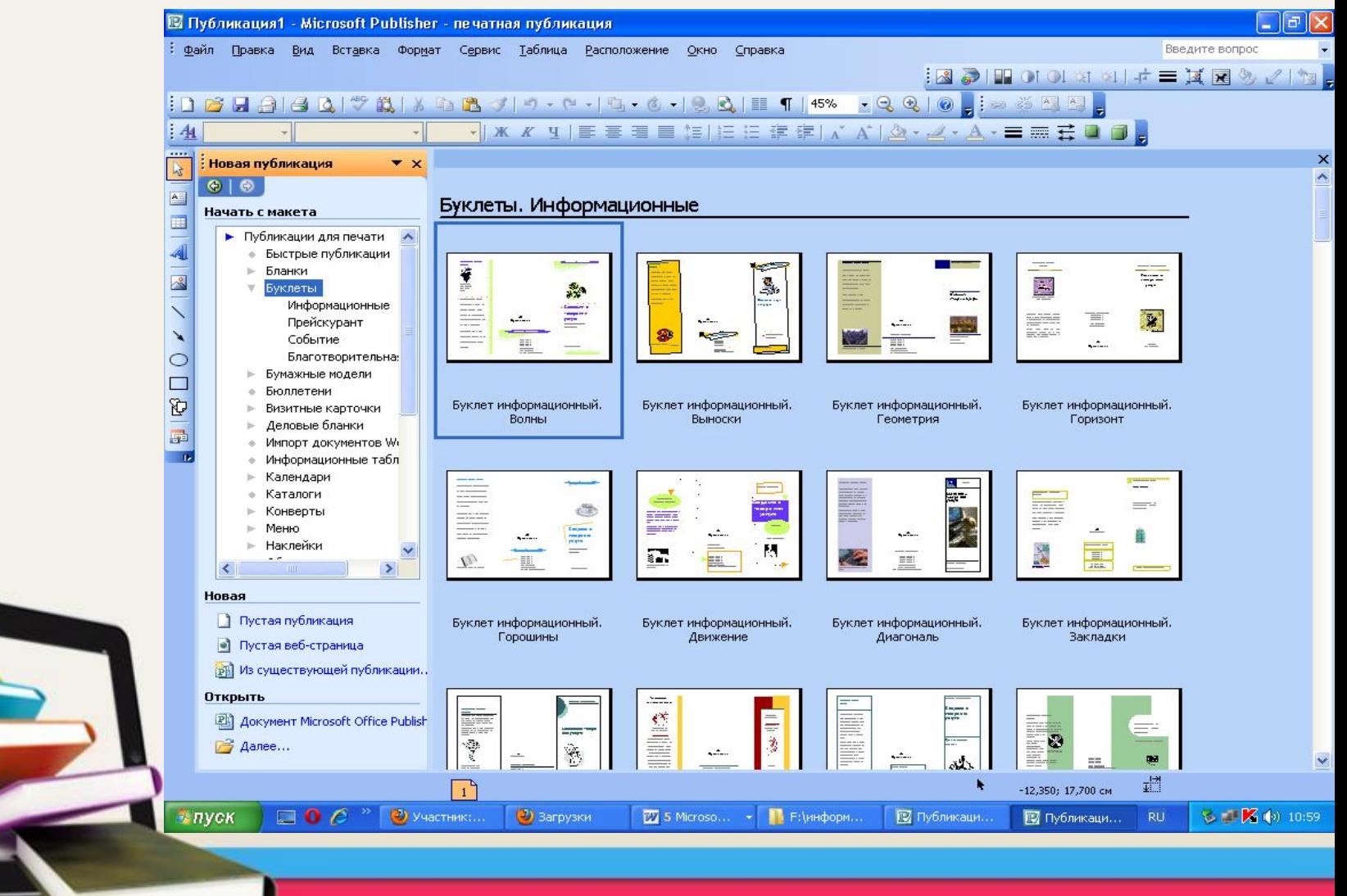

### Шаг з. Выберите в макетах публикаций

### понравившийся вам макет

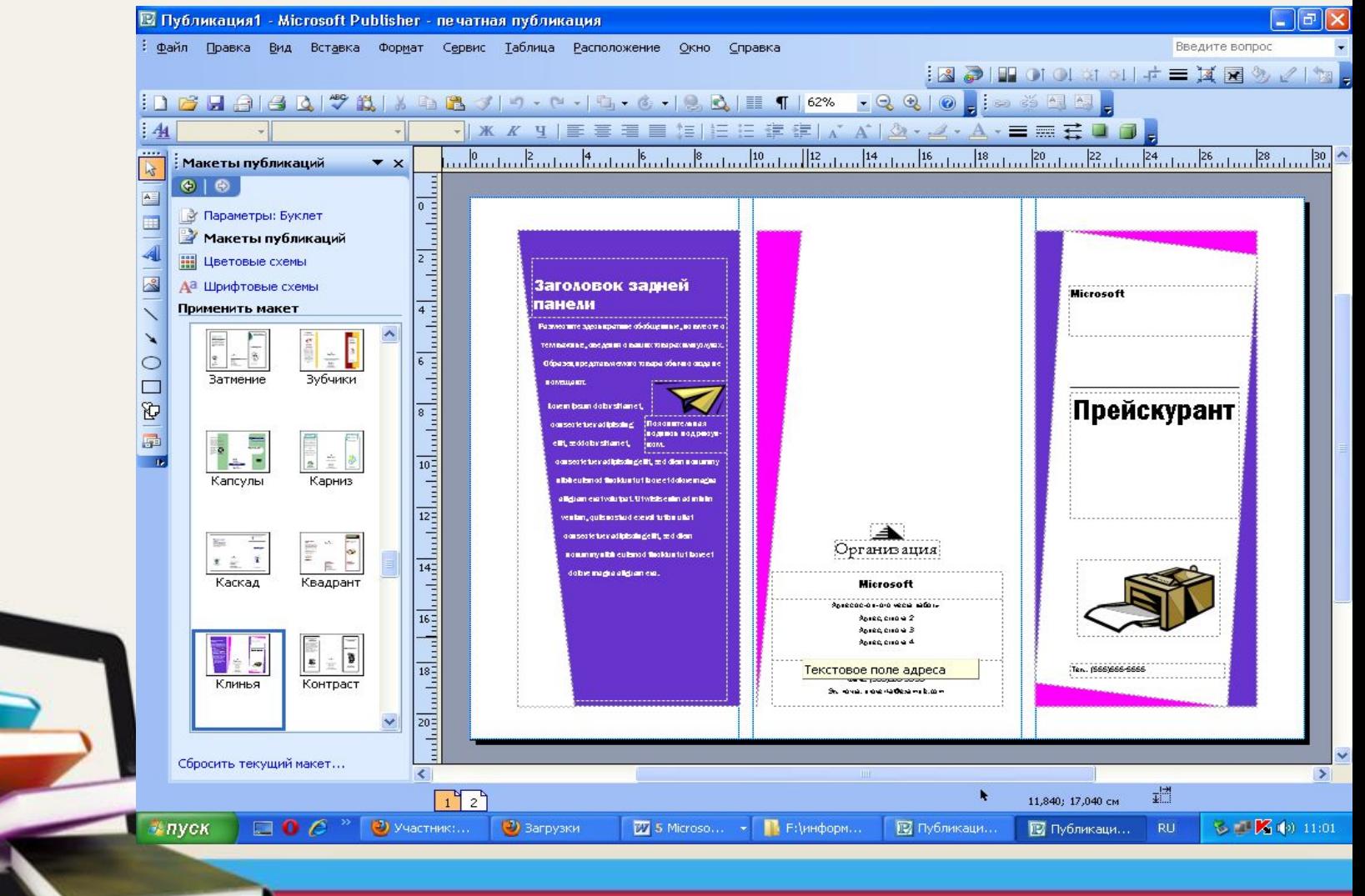

### **Шаг 4.** Используя цветовые схемы, выберите понравившийся цвет оформления:

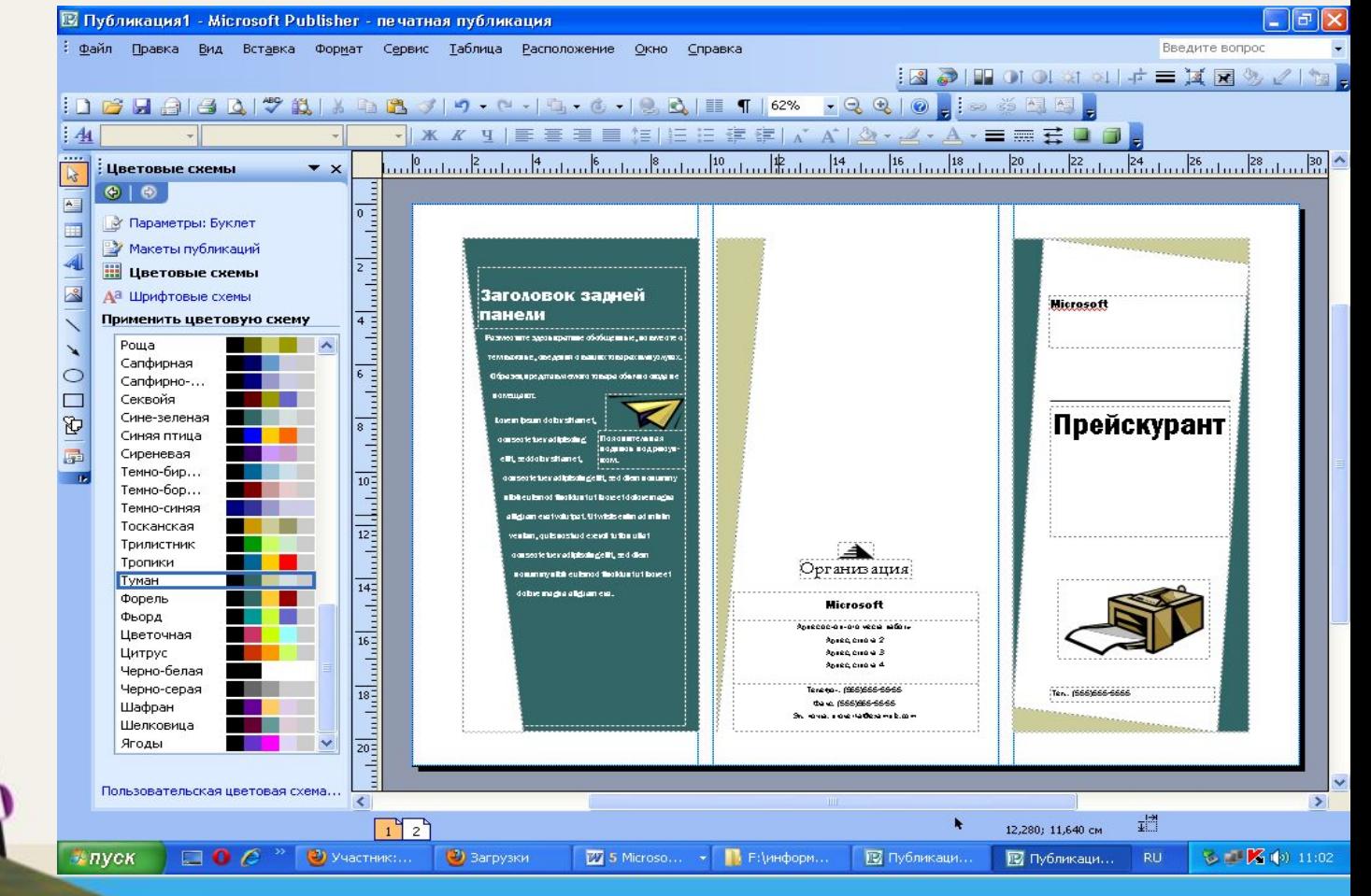

### **Шаг 5.** Введите всю нужную информацию и вставьте изображения, если это необходимо и

### буклет готов

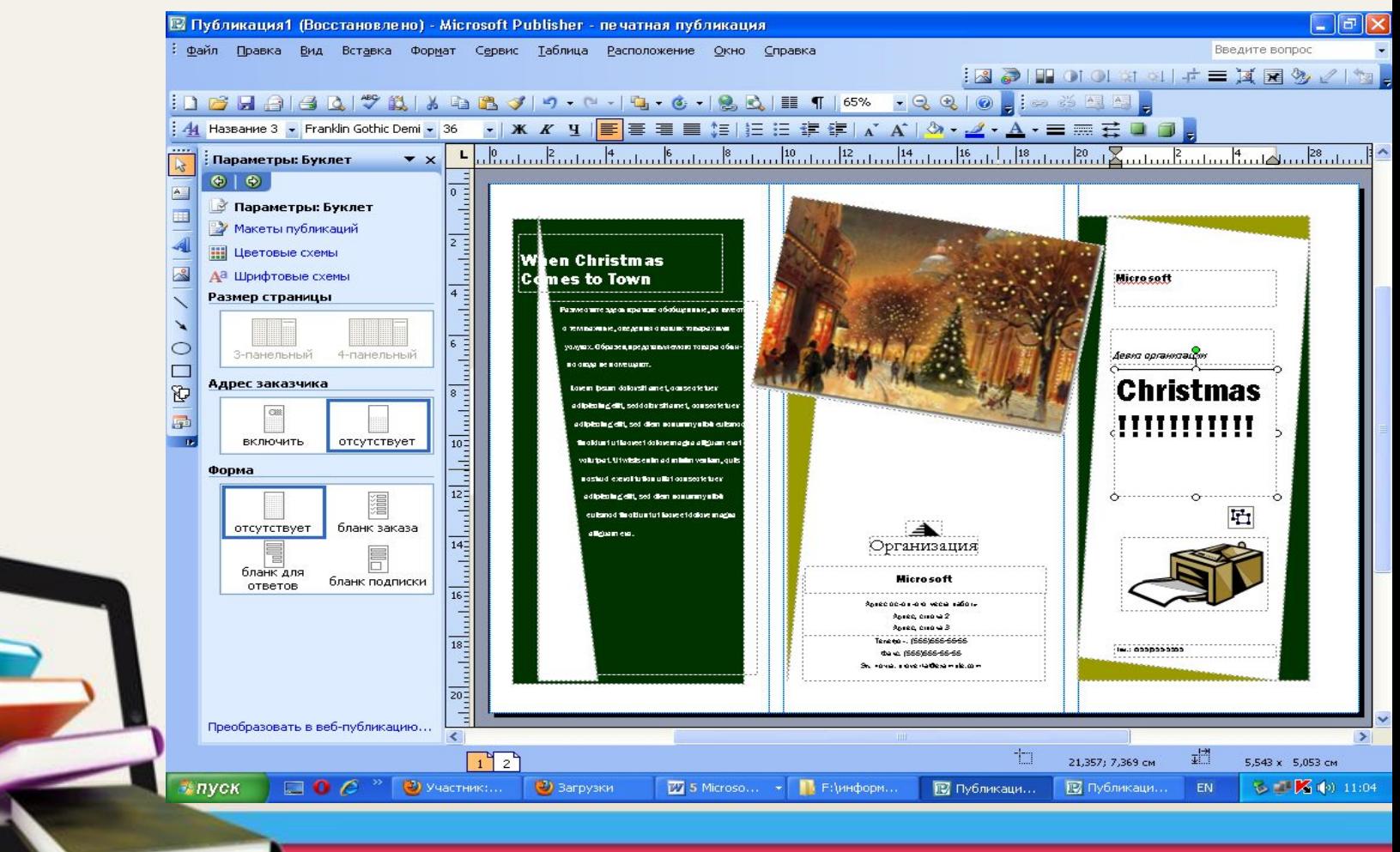

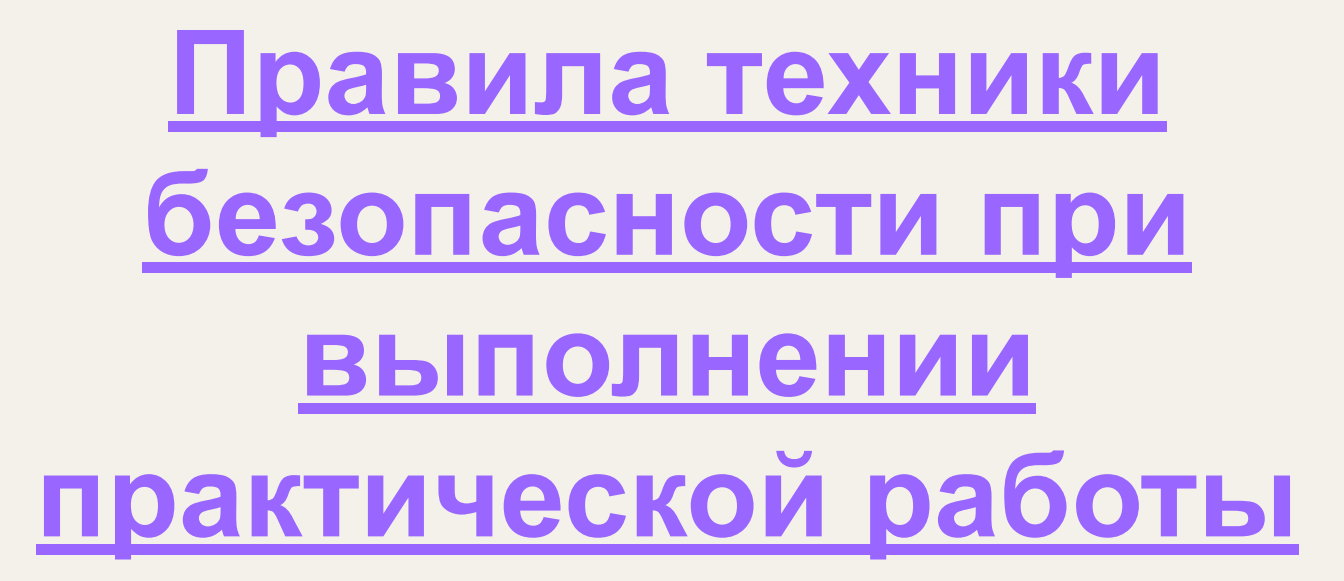

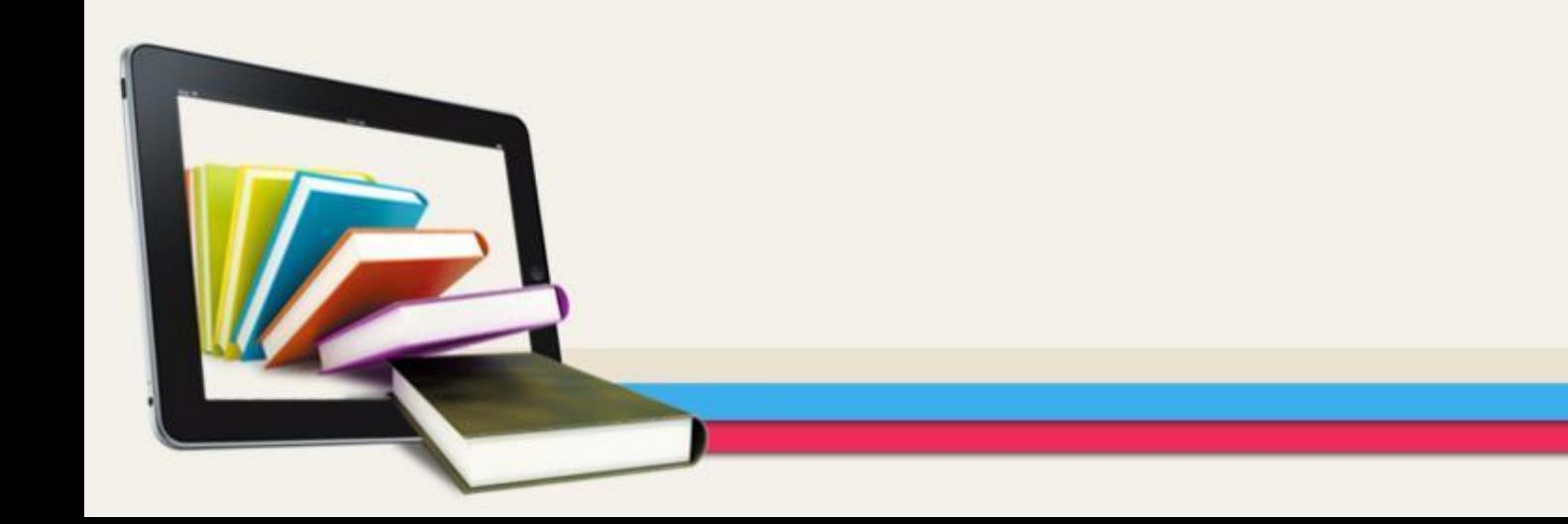

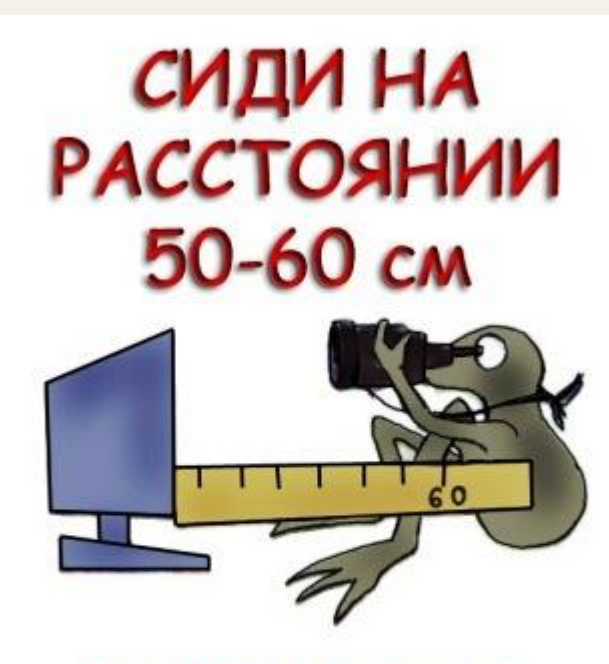

### ОТ ЭКРАНА **КОМПЬЮТЕРА**

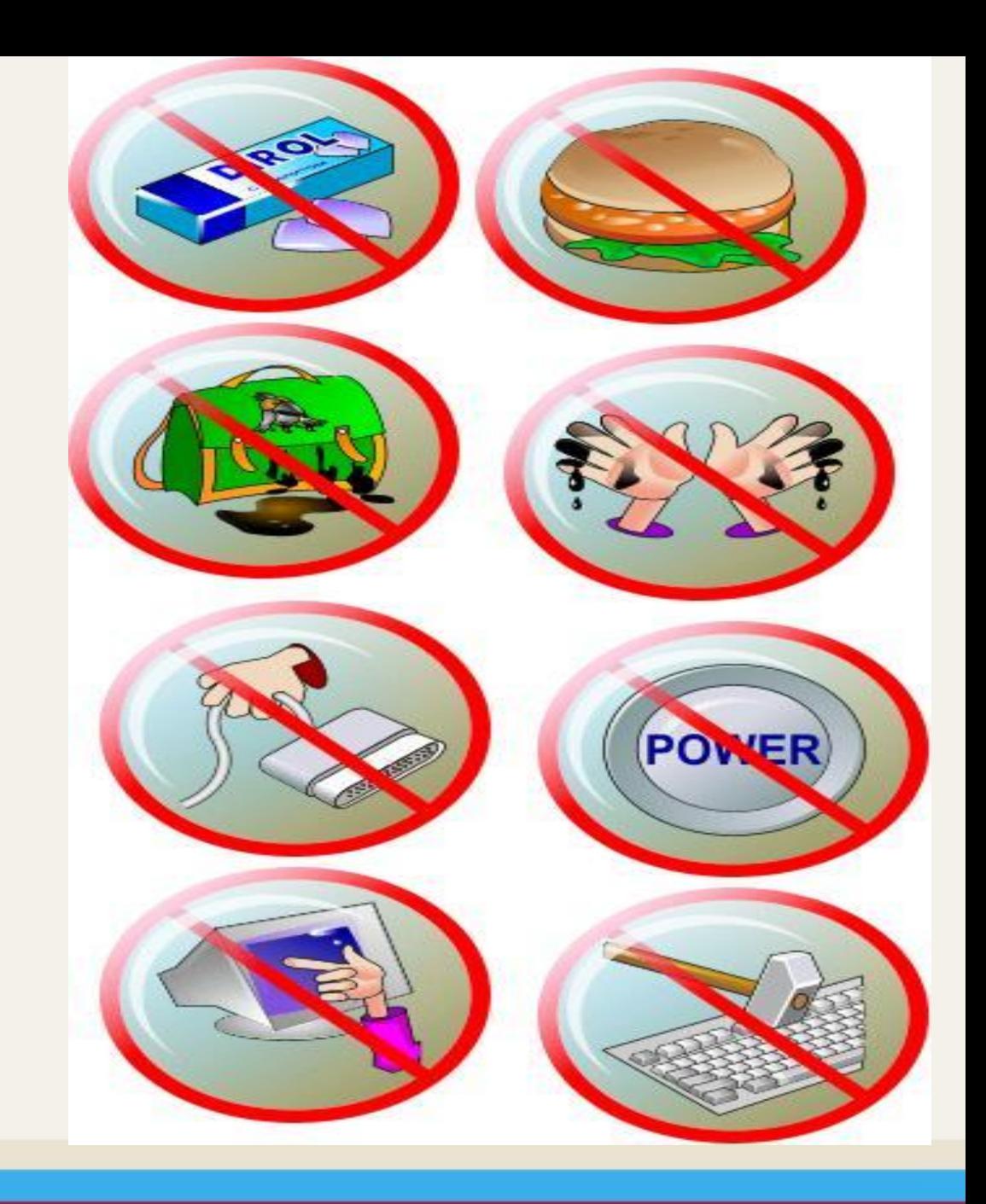

## Домашнее задание

- **1. Выучить конспект урока**
- **2. Определить тему буклета**

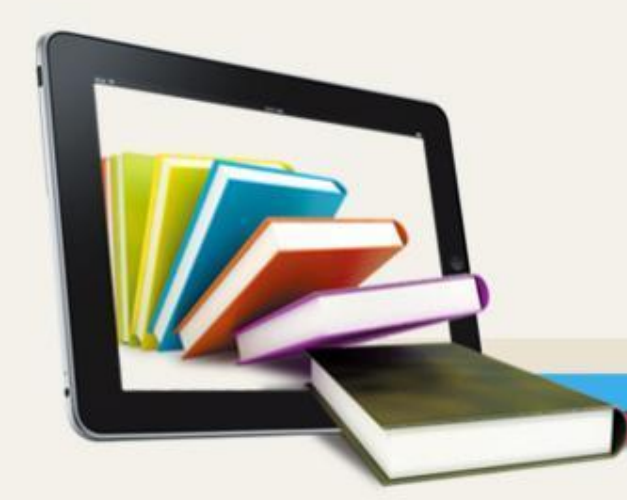

# **Спасибо за урок!**

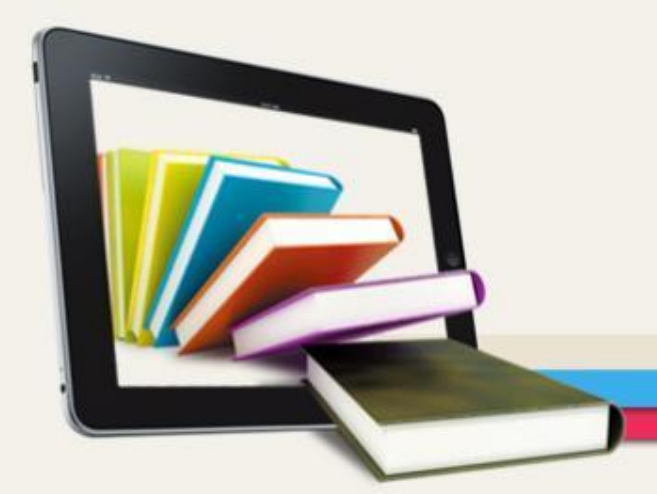